## vi Commandes rapides

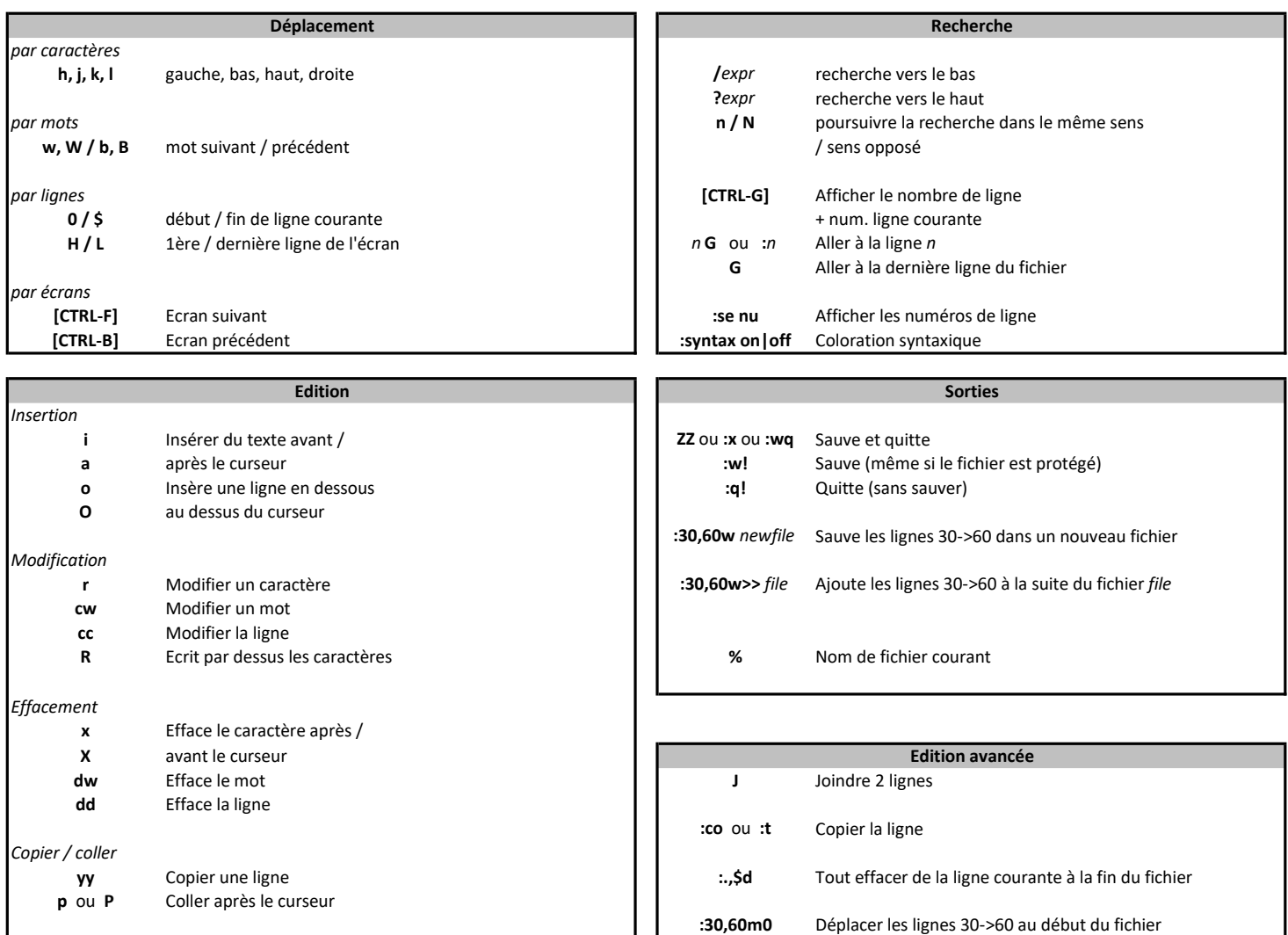

## Commandes avancées

:%s/chaîne\_recherchée /chaîne\_de\_remplacement /  $R_{\text{R}}$ :0,\$s/chaîne\_recherchée /chaîne\_de\_remplacement /g<br> $R_{\text{R}}$ :06/chaîne\_recherchée /chaîne\_de\_remplacement /

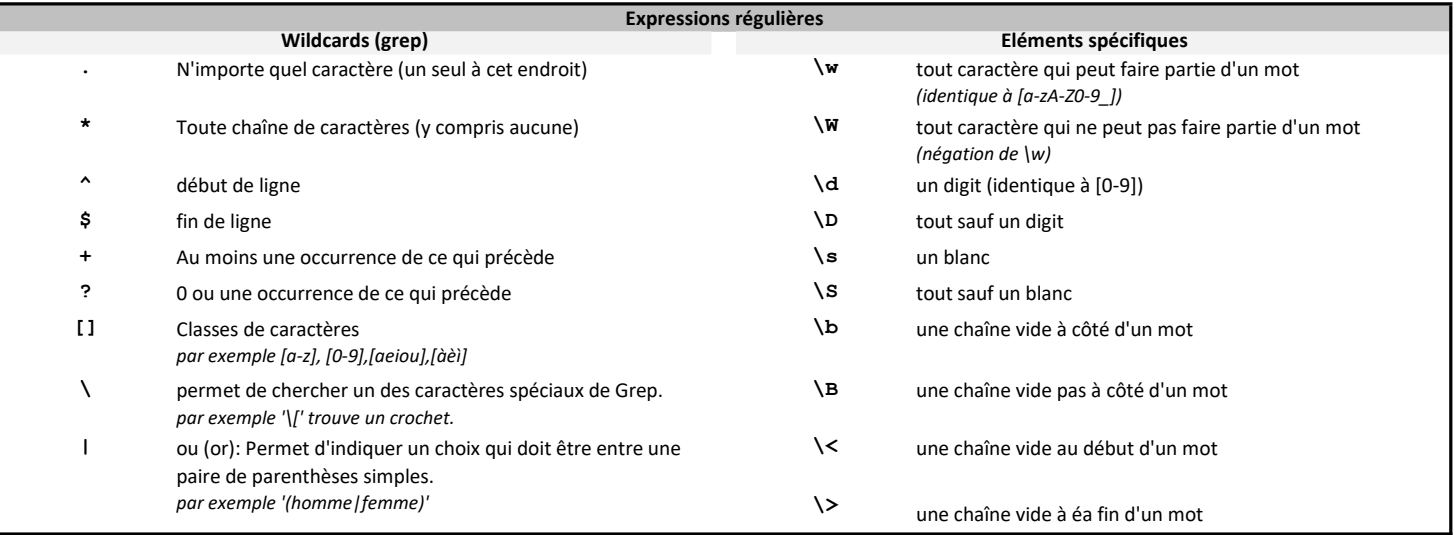